## 跨局零售(試辦)流程說明

111.4.6 第 7版

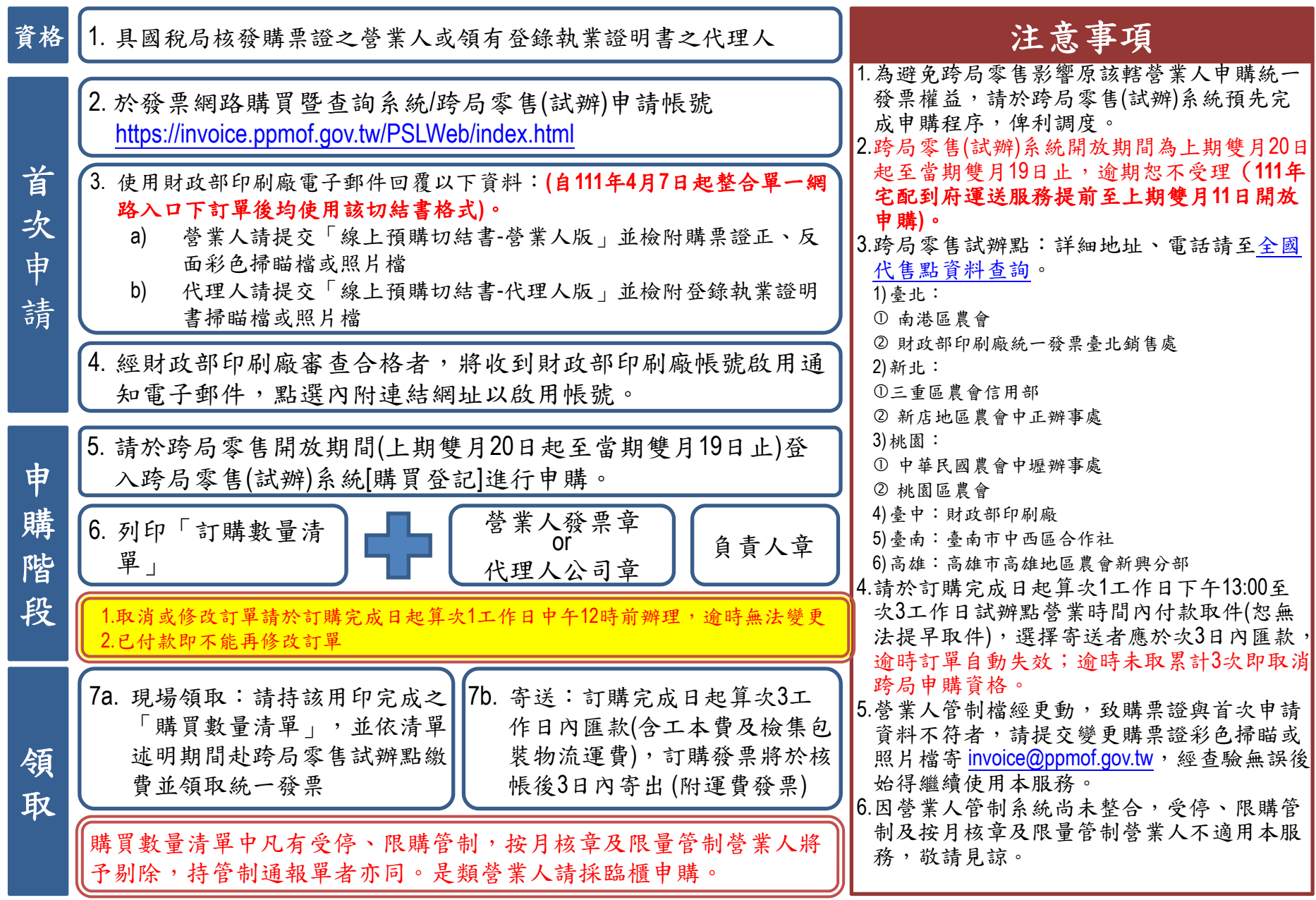